# **Free ebook Nikon d80 quick start guide manual (Read Only)**

Telikin 22 Quick Start Guide and User's Manual WOW! Computer 22 Quick Start Guide and User's Manual NISA&iDeCo ほったらかし投資安心スタートマニュアル WOW Computer 22 Quick Start Guide and User's Manual WOW! Computer 22 Quick Start Guide and User's Manual NN VHDLNN 100NNNNNNN  $□$  for Beginners 2020-2021 Telikin Freedom Quick Start Guide and User's Manual Selenium WebDriver Quick Start Guide Telikin 22 Quick Start Guide and User's Manual Laboratory protocols: CIMMYT Applied molecular genetics laboratory Microsoft Dynamics NAV Development Quick Start Guide Alibaba Cloud **THEST THE Consultant's Quick Start Guide Oracle SOA Suite 10 g SOA jissen kaihatsu gaido TDL 2015-2016** Catalogue PCオーディオ ビギナーズガイド 100%ムックシリーズ 株大全 2022 100%ムックシリーズ 株 for Beginners 2022 mini WOW Computer 22 Quick Start Guide and User's Manual **FERMITH Logic Pro XFERMITH WOW! 18. 6 Quick Start Guide and User's Manual Startup Business Guide For Beginners 100FFFF DODDD** for Beginners 2021 mini Telikin 22 Quick Start Guide and User's Manual Wilderness GPS Teach Yourself VISUALLY Digital Photography Telikin 18 AB Quick Start Guide and User's Manual Telikin Freedom Quick Start Guide and User's Manual Splunk 7.x Quick Start Guide Handbook for Considering Practical Greenhouse Gas Emission Reduction Strategies for Airports Mass Communications Research Methods InfoWorld The Art of Technical Documentation Linux Starter Kit 100∏∏∏∏∏∏∏∏∏∏∏∏∏∏∏325∏∏∏∏∏∏∏ Digital Universe Technical Writing For Dummies Telikin 22 Quick Start Guide and User's Manual Telikin Laptop Quick Start Guide and User's Manual

# **Telikin 22 Quick Start Guide and User's Manual**

2019-08-14

telikin 22 giec user manual

# **WOW! Computer 22 Quick Start Guide and User's Manual**

#### 2013-09-15

a wow quick start guide will be included with all newly purchased wow computers the wow quick start guide gives you step by step instructions for setting up your wow and getting started there are clear illustrations for connecting the mouse keyboard power supply and ethernet connection the quick start also illustrates use of the main screen controls for volume controls help video help and the screen magnifier the wow user s manual gives detailed instructions on all features and applications of the wow computer everything from setting up your internet access email account skype account facebook account to setting quick access to your favorite web sites internet setup email setup skype setup facebook setup favorites contacts calendar news feeds games word processing spreadsheets dvd cd photos weather backup restore video help and the screen magnifier

### **NISA DeCo FORDINA BIOLOGICAL DECOGRATION IN THE SECOND IN THE SECOND IN THE SECOND IN THE SECOND IN THE SECOND I**

2015-10-21

この商品はタブレットなど大きいディスプレイを備えた端末で読むことに適しています また 文字だけを拡大することや 文字列のハイライト 検索 辞書の参照 引用などの機能が使用できません 専門知識がなくても ほったらかし投資を始める nisaやideco を活用して 老後に備える 本書は nisaやidecoなどほったらかし投資について とことん紹介する1冊です 目次 投資初心者でも不安ゼロ つみたてnisa idecoの基礎知識 決定版 chapter 1 投資信託の基礎知識 chapter 2 nisaの  $\Box$  $\Box$  chapter 3  $\Box$  $\Box$  $\Box$  $\Box$  chapter 4  $\Box$  $\Box$  $\Box$  $\Box$  $\Box$  chapter 5 ideco $\Box$  $\Box$  chapter  $\Box$  chapter  $\Box$  nisa ideco  $\Box$  $\Box$ chapter 8  $\Box$ 法 no 6 idecoの基礎知識 no 7 idecoでおすすめの投資信託 no 8 ビギナーのための質問集 投資の基礎知識からほったらかし投資のメリット デメリット おすすめの投資信託 知らないとリスキーな 落とし穴 情報まで紹介しているので 初めて の人でも安心して始めることが可能です 全ページカラーで グラフや表 写真などを多数掲載 見やすさも自慢の1冊です 合本ならではの特大ボリュームでお届けします 本書は 投資初心者でも不安ゼロ つみたてnisa idecoの基礎知識決定版 2022年5 <u>R A ANDONOBOODA ANDR</u> 2022 2022 AN A GODDONO

### *WOW Computer 22 Quick Start Guide and User's Manual*

2015-10-05

a wow quick start guide will be included with all newly purchased wow computers the wow quick start guide gives you step by step

instructions for setting up your wow and getting started there are clear illustrations for connecting the mouse keyboard power supply and ethernet connection the quick start also illustrates use of the main screen controls for volume controls help video help and the screen magnifier the wow user s manual gives detailed instructions on all features and applications of the wow computer everything from setting up your internet access email account skype account facebook account to setting quick access to your favorite web sites internet setup email setup skype setup facebook setup favorites contacts calendar news feeds games word processing spreadsheets photos weather backup restore video help and the screen magnifier

# **WOW! Computer 22 Quick Start Guide and User's Manual**

2004-04

a wow quick start guide will be included with all newly purchased wow computers the wow quick start guide gives you step by step instructions for setting up your wow and getting started there are clear illustrations for connecting the mouse keyboard power supply and ethernet connection the quick start also illustrates use of the main screen controls for volume controls help video help and the screen magnifier the wow user s manual gives detailed instructions on all features and applications of the wow computer everything from setting up your internet access email account skype account facebook account to setting quick access to your favorite web sites internet setup email setup skype setup facebook setup favorites contacts calendar news feeds games word processing spreadsheets optional dvd cd photos weather backup restore video help and the screen magnifier

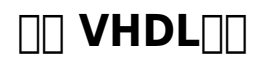

2020-06-26

<u>ANANANANANANAN</u>

### **100 00000000 for Beginners 2020-2021**

2016-05-27

この商品はタブレットなど大きいディスプレイを備えた端末で読むことに適しています また 文字だけを拡大することや 文字列のハイライト 検索 辞書の参照 引用などの機能が使用できません マネするだけでお金が増える 儲かる株式投資の仕組みを基礎から伝 the the the therm the the cost the theory than the the theory than the the the th cooccococococo cococococococococococo cocococococococococo cococococo cocococococo cococococococococo coco で カンタンに儲かる株を始めましょう

### **Telikin Freedom Quick Start Guide and User's Manual**

#### 2018-10-30

the telikin laptop quick start guide gives you step by step instructions for setting up your telikin laptop and getting started there are clear illustrations for connecting the mouse power supply and ethernet connection the quick start also illustrates use of the main screen controls for volume controls help video help and the screen magnifier

# **Selenium WebDriver Quick Start Guide**

### 2016-01-17

get writing tests and learn to design your own testing framework with selenium webdriver api key featureslearn selenium from the ground updesign your own testing frameworkcreate reusable functionality in your frameworkbook description selenium webdriver is a platform independent api for automating the testing of both browser and mobile applications it is also a core technology in many other browser automation tools apis and frameworks this book will guide you through the webdriver apis that are used in automation tests chapter by chapter we will construct the building blocks of a page object model framework as you learn about the required java and selenium methods and terminology the book starts with an introduction to the same origin policy cross site scripting dangers and the document object model dom moving ahead we ll learn about xpath which allows us to select items on a page and how to design a customized xpath after that we will be creating singleton patterns and drivers then you will learn about synchronization and handling pop up windows you will see how to create a factory for browsers and understand command design patterns applicable to this area at the end of the book we tie all this together by creating a framework and implementing multi browser testing with selenium grid what you will learnunderstand what an xpath is and how to design a customized xpathlearn how to create a maven project and buildcreate a singleton driverget to grips with jenkins integrationcreate a factory for browsersimplement multi browser testing with selenium gridcreate a sample pop up window and javascript alertreport using extent reportswho this book is for this book is for software testers or developers

# **Telikin 22 Quick Start Guide and User's Manual**

#### 1994

a telikin quick start guide will be included with all newly purchased telikin computers the telikin quick start guide gives you step by step instructions for setting up your telikin and getting started there are clear illustrations for connecting the mouse keyboard power supply and ethernet connection the quick start also illustrates use of the main screen controls for volume controls help video help and the screen magnifier the telikin user s manual gives detailed instructions on all features and applications of the telikin computer everything from setting up your internet access email account skype account facebook account to setting quick access to your favorite web sites internet setup email setup skype setup facebook setup favorites contacts calendar news feeds games word processing spreadsheets photos weather backup restore video help and the screen magnifier

### **Laboratory protocols: CIMMYT Applied molecular genetics laboratory**

#### 2018-12-27

learn development skills and improve productivity when programming in microsoft dynamics nav 2018 the popular enterprise resourse planning management system used across a variety of industries for business process management key featuressolve common business problems with the valuable features and flexibility of dynamics navunderstand the structure of nav database how documents and business entities are mapped to db tablesdesign user interface and bind the presentation layer with the data storagebook description microsoft dynamics nav is an enterprise resource planning erp software suite for organizations the system offers specialized functionality for manufacturing distribution government retail and other industries this book gets you started with its integrated development environment for solving problems by customizing business processes this book introduces the nav development environment c side it gives an overview of the internal system language and the most essential development tools the book will enable the reader to customize and extend nav functionality with c al code design a user interface through pages create role centers and build advanced reports in microsoft visual studio by the end of the book you will have learned how to extend the nav data model how to write and debug custom code and how to exchange data with external applications what you will learnmanage nav server configuration with microsoft management consolemanage nav installation with the nav administration shellcreate integration events and extend functionality via the nav event modelrun xml ports from c al codedesign reports and write client code in rdlc expressionswho this book is for this book is for experienced nav users who have an understanding of basic programming concepts familiarity with nav development environment or its internal development language c al is not expected

# **Microsoft Dynamics NAV Development Quick Start Guide**

### 2019-09-23

この商品はタブレットなど大きいディスプレイを備えた端末で読むことに適しています また 文字だけを拡大することや 文字列のハイライト 検索 辞書の参照 引用などの機能が使用できません アジア太平洋地域で二年連続シェア1位 世界第3位クラウド iaas プロバイダーであるアリババクラウドの 初めての日本語解説書です 世界最大 最速規模のクラウドを支える技術 豊富なサービスをわかりやすく解説します セキュリティからメディア配信 iot基盤まで解説 経営陣にとっては必読の入門書であり 技術者 が知りたい最新テクノロジーの解説書です 今すぐ alibaba cloudが始められる読者特典も付いています

# Alibaba Cloud

2008-12-03

the consultant s quick start guide offers a practical approach to setting up a consulting business throughout the guide elaine biech author of the best selling the business of consulting shares both her own secrets as well as those of numerous other successful consultants with a focus on the business side of consulting biech takes you through a painless fill in the blanks step by step process for setting up your consulting firm new sections include why a consulting career five reasons why you may be a good investment how much will clients pay your first to do list what to call your business creating and writing business plans office location options setting up your office including furnishing your office and planning your technical needs electronic records including monthly expense records revenue projections and invoicing staying organized including a session planner determining your market niche creating your marketing plan developing your website reviewing your first year with your family electronic resource list available online skills and knowledge required of consultants

# *The Consultant's Quick Start Guide*

2007

この商品はタブレットなど大きいディスプレイを備えた端末で読むことに適しています また 文字だけを拡大することや 文字列のハイライト 検索 辞書の参照 引用などの機能が使用できません pcオーディオのもっともシンプルな形は パソコンの中に保存され compose be about the propose proposed proposed and proposed and the proposed of the proposed and result the co まざまで どこまでの音質を求めるかによって選ぶべき製品が異なります 製品を選ぶには ある程度パソコンやオーディオの知識があったほうが良いでしょう 本書では pcオーディオを始める際に役立つ知識 最新情報をまとめています pcオーディオのはじめの 一歩を踏み出そうとする方々の ガイド役 となれれば幸いです

# **Oracle SOA Suite 10 g SOA jissen kaihatsu gaido**

2013-12-20

この商品はタブレットなど大きいディスプレイを備えた端末で読むことに適しています また 文字だけを拡大することや 文字列のハイライト 検索 辞書の参照 引用などの機能が使用できません 銘柄も買い方もマネるだけ 2022年勝てる株ネタ総決算 コロナ禍 や米中関係に翻弄されながらも 高水準で推移した2021年の株式市場 9月には 日経平均株価も1990年8月以来となる3万円台を突破しました ワクチン接種率上昇などの要因で本格的に経済回復を迎えそうな2022年 どんな銘柄が注目されるのでしょ うか また 岸田新政権の政策は市場にどんな影響を与えるのでしょうか そんなギモンにお答えする総まとめの一冊です

# **TDL 2015-2016 Catalogue**

2021-11-27

この商品はタブレットなど大きいディスプレイを備えた端末で読むことに適しています また 文字だけを拡大することや 文字列のハイライト 検索 辞書の参照 引用などの機能が使用できません そこが知りたかった が全部わかる デキる 買い方も 銘柄も マネる だけのラクラク株入門 株ってなんだか難しそう そんな投資知識ゼロの人でも大丈夫 少額から始めてコツコツお金を増やしていくこともできる 株取引 をやさしく解説していきます 本書では株取引の基礎知識を6ステップでやさしく解説 これから株デビューした い人でもマネするだけでできるので 迷うことなく株取引を始められます 株取引で成功した投資家たちの戦略やnisa口座の活用法 人気の株主優待まで 株取引のおいしいところもまとめて取り上げます もちろん 株取引経験者も株を学びなおしたい人も大歓迎 accomponent and 2021 [6] tor beginners 2021 2022 nonnent announced

# *PCTMAR MARTANG*

#### 2022-02-03

a wow quick start guide will be included with all newly purchased wow computers the wow quick start guide gives you step by step instructions for setting up your wow and getting started there are clear illustrations for connecting the mouse keyboard power supply and ethernet connection the quick start also illustrates use of the main screen controls for volume controls help video help and the screen magnifier the wow user s manual gives detailed instructions on all features and applications of the wow computer everything from setting up your internet access email account skype account facebook account to setting quick access to your favorite web sites internet setup email setup skype setup facebook setup favorites contacts calendar news feeds games word processing spreadsheets photos weather backup restore video help and the screen magnifier

### **100 <u>INNADA 2022</u>**

#### 2015-10-14

この商品はタブレットなど大きいディスプレイを備えた端末で読むことに適しています また 文字だけを拡大することや 文字列のハイライト 検索 辞書の参照 引用などの機能が使用できません 元the boomのミュージシャン 小林孝至がlogic pro x の基本操作を作曲体験を交えて解説します dtmの経験がなくても 楽器が弾けなくても logic pro xをさわったことがなくても 作曲体験ができるようにやさしく解説しました これからlogic pro xで作曲を始める方におすすめの1冊です 本書の 特徴 1 プロミュージシャンによる丁寧な解説 cm楽曲提供などを行うプロミュージシャンがlogic pro xの基本操作を丁寧に解説します はじめてのdtmでもつまずかないで最後まで学習できるように ステップを踏んで説明しています 2 作曲体験 章 末には作曲体験を盛り込み 手を動かしながら作曲方法を学べます ループ素材や打ち込みでの作曲も紹介しているため 楽器が弾けなくても作曲体験が可能です 3 ダウンロード特典 本書の購入者にはダウンロード特典として ライセンスフリーのdtmデータを 提供します プロジェクトデータを配布するので プロのマスタリングやエフェクトも垣間見ることができます 本書の構成 chapter1 logic pro xの基礎知識 chapter2 logic pro xの基本操作 chapter3 midiキーボード演奏 ON chapter4 CONCORDENTED Chapter5 CONCORDER chapter6 CONCORD chapter7 CONCORDER Chapter8 CONCORDER chapter9 CON O DOODC Chapter 20 ANDROID chapter 11 ANDROID chapter 12 ANDROID Chapter 13 logic pro xONNADORON chapter 14 ANDROID CHAPTER  $\Box$ 

### **100 Ann for Beginners 2022 mini**

#### 2021-11-29

a wow quick start guide will be included with all newly purchased wow computers the wow quick start guide gives you step by step instructions for setting up your wow and getting started there are clear illustrations for connecting the mouse keyboard power supply and ethernet connection the quick start also illustrates use of the main screen controls for volume controls help video help and the screen magnifier the wow user s manual gives detailed instructions on all features and applications of the wow computer everything from setting up your internet access email account skype account facebook account to setting quick access to your favorite web sites internet setup email setup skype setup facebook setup favorites contacts calendar news feeds games word processing spreadsheets photos weather backup

restore video help and the screen magnifier

### *WOW Computer 22 Quick Start Guide and User's Manual*

#### 2017-11-25

earning a source of income is vital for every person no matter who this person is you can be the richest person in the world and still you d have to have an income coming your way as with money comes unlimited wants and in order to be able to fulfill these wants you constantly have to have money and since money is always limited you need to keep on earning more and more and if you aren t super rich then you definitely need to have an earning to be able to have the necessities of life

### <u>MANAMALogic Pro XANAMANA</u>

#### 2014-12-12

この商品はタブレットなど大きいディスプレイを備えた端末で読むことに適しています また 文字だけを拡大することや 文字列のハイライト 検索 辞書の参照 引用などの機能が使用できません マネするだけでお金が増える 儲かる株式投資の仕組みを基礎から伝 tanaanana ana duna tuuri uu 60anaanaanaanaanaan 株をさらに楽しむための特別企画も満載 米国株と日本株の株価連動をわかりやすく解説していたり 株の名人だけが知る必勝ルールも大公開しています ネットでサクサクできたり オイシイ株主優待があったりなど 知れば知るほどお得が満載な株式投資 本書を読 <u>CO שמתחמת המחמ</u>ר הר

### **WOW! 18. 6 Quick Start Guide and User's Manual**

#### 2021-02-02

a telikin quick start guide will be included with all newly purchased telikin computers the telikin quick start guide gives you step by step instructions for setting up your telikin and getting started there are clear illustrations for connecting the mouse keyboard power supply and ethernet connection the quick start also illustrates use of the main screen controls for volume controls help video help and the screen magnifier the telikin user s manual gives detailed instructions on all features and applications of the telikin computer everything from setting up your internet access email account skype account facebook account to setting quick access to your favorite web sites internet setup email setup skype setup facebook setup favorites contacts calendar news feeds games word processing spreadsheets dvd cd photos weather backup restore video help and the screen magnifier

### **Startup Business Guide For Beginners**

#### 2013-09-15

click here to download the first chapter from wilderness gps simple focused and accessible wilderness gps is for anyone using gps in an outdoor setting trust us first timers need help to use their new backcountry gps devices from the authors of the bestselling wilderness navigation 65 000 copies sold thousands have learned compass and map skills with the help of father and son team bob and mike burns and their straightforward simply explained book wilderness navigation now they ve written a book for everyone who has bought a backcountry gps device and found it inexplicably complicated to use which includes most of us wilderness gps is an easy to use guide to get you navigating the outdoors with your handheld gps device wondering how to choose from the variety of gear and computer programs or how to use a gps with your map and compass effectively wilderness gps details this and more including how to select your gps gear getting started and practice routines different coordinate systems latitude and longitude vs universal transverse mercator utm routefinding in wilderness settings including common scenarios gps vs map and compass routefinding using gps on water using your gps with a home computer or mobile smart device bob burns and mike burns are the authors of wilderness navigation a nationally bestselling primer that serves as the official textbook for navigation courses taught by the mountaineers and other outdoor education centers together they have decades of professional experience in teaching map and compass gps and navigation in the outdoors and have hiked scrambled climbed and snowshoed all over the west coast and beyond they both live in seattle

# *100* ΔΟΩ *<i>IOO* ΔΟ21 mini

#### 2013-09-19

all new update to this complete photography guide over 125 photography tasks explained teach yourself visually digital photography fourth edition is a brand new take by a brand new author and professional photographer who packs this book with heaps of essential tasks and new photos step by step screen shots show you best practices for completing more than 125 digital photography activities including composing and lighting pictures mixing and matching focus and lens settings cropping resizing and sharpening photos and enhancing photos with software you ll find great tips and tricks for capturing your best photos and turning them into impressive prints and photo based projects as digital photography technology and photo editing software evolve so do the latest digital photography techniques explores essential digital photography concepts including composition lighting focus sharpening and enhancing photos with photo editing software demonstrates through step by step instructions and numerous full color screen shots and photos so you can see exactly how to perform tasks offers tips and tricks to help you make the best captures and turn them into impressive prints and photo based projects see how to produce your best digital photographs ever with this easy to follow visual guide

## **Telikin 22 Quick Start Guide and User's Manual**

#### 2010-12-22

the telikin quick start guide gives you step by step instructions for setting up your telikin and getting started there are clear illustrations for connecting the mouse keyboard power supply and ethernet connection the quick start also illustrates use of the main screen controls for volume controls help video help and the screen magnifier the manual section describes each of the applications of the telikin and how to use them

### **Wilderness GPS**

2014-12-11

the telikin laptop quick start guide gives you step by step instructions for setting up your telikin laptop and getting started there are clear illustrations for connecting the mouse power supply and ethernet connection the quick start also illustrates use of the main screen controls for volume controls help video help and the screen magnifier

# **Teach Yourself VISUALLY Digital Photography**

#### 2015-02-05

learn how to architect implement and administer a complex splunk enterprise environment and extract valuable insights from business data key featuresunderstand the various components of splunk and how they work together to provide a powerful big data analytics solution collect and index data from a wide variety of common machine data sourcesdesign searches reports and dashboard visualizations to provide business data insightsbook description splunk is a leading platform and solution for collecting searching and extracting value from ever increasing amounts of big data and big data is eating the world this book covers all the crucial splunk topics and gives you the information and examples to get the immediate job done you will find enough insights to support further research and use splunk to suit any business environment or situation splunk 7 x quick start guide gives you a thorough understanding of how splunk works you will learn about all the critical tasks for architecting implementing administering and utilizing splunk enterprise to collect store retrieve format analyze and visualize machine data you will find step by step examples based on real world experience and practical use cases that are applicable to all splunk environments there is a careful balance between adequate coverage of all the critical topics with short but relevant deep dives into the configuration options and steps to carry out the day to day tasks that matter by the end of the book you will be a confident and proficient splunk architect and administrator what you will learndesign and implement a complex splunk enterprise solutionconfigure your splunk environment to get machine data in and indexedbuild searches to get and format data for analysis and visualizationbuild reports dashboards and alerts to deliver critical insightscreate knowledge objects to enhance the value of your datainstall splunk apps to provide focused views

into key technologiesmonitor troubleshoot and manage your splunk environmentwho this book is for this book is intended for experienced it personnel who are just getting started working with splunk and want to quickly become proficient with its usage data analysts who need to leverage splunk to extract critical business insights from application logs and other machine data sources will also benefit from this book

# *Telikin 18 AB Quick Start Guide and User's Manual*

### 2018-11-29

section 1 introduction and purpose of the research section 2 development of the fact sheets section 3 how to use the handbook fact sheets and airportgear section 4 greenhouse gas accounting principles and other considerations appendix a fact sheets appendix b airportgear user s manual appendix c awareness presentation

## *Telikin Freedom Quick Start Guide and User's Manual*

2011

originally published in 1988 step by step this book leads students from problem identification through the mazes of surveys experimentation historical qualitative studies statistical analysis and computer data processing to the final submission and publication in scientific or popular publications

# *Splunk 7.x Quick Start Guide*

2015-10-23

infoworld is targeted to senior it professionals content is segmented into channels and topic centers infoworld also celebrates people companies and projects

# **Handbook for Considering Practical Greenhouse Gas Emission Reduction Strategies for Airports**

1995-07-17

the art of technical documentation presents concepts techniques and practices in order to produce effective technical documentation the book provides the definition of technical documentation qualities of a good technical documentation career paths and documentation management styles precepts of technical documentation practices for gathering information understanding what you have gathered and

methods for testing documentation and considerations of information representation to provide insights on how different representations affect reader perception of your documents technical writers and scientists will find the book a good reference material

### **Mass Communications Research Methods**

2014-05-16

starter kit for setting up the linux operating system on a typical pc the package includes suse linux 10 1 and a variety of reference material including a print quick start guide

### **InfoWorld**

2006

この商品はタブレットなど大きいディスプレイを備えた端末で読むことに適しています また 文字だけを拡大することや 文字列のハイライト 検索 辞書の参照 引用などの機能が使用できません 今 最高の盛り上がりを見せる米国株 買い方 買うべき銘柄を詳しく 解説します ケタ違いの成長率と高配当が魅力の 米国株 を完全ガイド 本誌では4つのステップで取引手順を詳細解説するとともに ランキング形式で狙い目の銘柄も大公開 何から何までマネるだけで取引をスタートできて もちろん 英語も必要なし コロナショッ ク後の米国経済のv字回復により 過去最高に上昇している米国株 今が狙い時の米国株を知識ゼロからマスターできる一冊です

# **The Art of Technical Documentation**

2021-07-14

for the student and general reader a tour of the digital universe that offers critical observations and new perspectives on human communication and intelligence traces the development and diffusion of digital information and communication technologies providing an analysis of trans cultural effects among developed and developing nations provides a balanced analysis of the pros and cons of the adoption and diffusion of digital technologies explores privacy censorship the digital divide online games and virtual and augmented realities follows a thematic structure allowing readers to access the text at any point based on their interests accompanying resources provide a wealth of related online content selected by choice as a 2013 outstanding academic title

# **Linux Starter Kit**

2012-02-13

learn to document the technology that makes the world go technical writing for dummies is a master class on how to build a career writing user manuals e learning streaming simulations and more it even zooms into the metaverse whether you re new to the field a seasoned

professional or a technical person who needs to write this guide arms you with the skills you need to cash in on this flourishing world of technical writing this isn t your average how to it s a compendium of innovative industry knowledge that will help you set yourself apart with the latest trends and best practices in technical writing as a tech writer you ll need a robust skillset that allows you to offer clear and concise documentation for just about anything this new edition of technical writing for dummies updated for all of today s tech writing advances can get you there uncover the basics of technical writing and master common documentation types get insight into the career paths available to tech writers today discover new remote collaboration options and cloud based tools for technical writers learn how to elevate your documents for high search engine optimization seo rankings improve your craft to connect with diverse global audiences whether you re a technical writer or technical professional who needs to write you can learn the best practices of effective technical writing as well as how to navigate its various formats and platforms thanks to this handy dummies guide

# <u>100∏000000 000000000325 70000000</u>

2023-05-19

a telikin quick start guide will be included with all newly purchased telikin computers the telikin quick start guide gives you step by step instructions for setting up your telikin and getting started there are clear illustrations for connecting the mouse keyboard power supply and ethernet connection the quick start also illustrates use of the main screen controls for volume controls help video help and the screen magnifier the telikin user s manual gives detailed instructions on all features and applications of the telikin computer everything from setting up your internet access email account skype account facebook account to setting quick access to your favorite web sites internet setup email setup skype setup facebook setup favorites contacts calendar news feeds games word processing spreadsheets photos weather backup restore video help and the screen magnifier

# **Digital Universe**

2015-10-09

user manual and qsg for telikin laptop

# *Technical Writing For Dummies*

2020-01-31

# **Telikin 22 Quick Start Guide and User's Manual**

**Telikin Laptop Quick Start Guide and User's Manual**

- quided reading and study workbook chemistry answers (PDF)
- electrical pe exam study quide (Read Only)
- [case 10 solutions computer accounting quickbooks \(PDF\)](https://2021breastfeeding.mombaby.com.tw/n/book/goto?BOOK=case_10_solutions_computer_accounting_quickbooks.pdf)
- house of the rising sun for piano and quitar file (PDF)
- [exploring science through science fiction \(PDF\)](https://2021breastfeeding.mombaby.com.tw/h/book/go?EBOOK=exploring_science_through_science_fiction.pdf)
- [guide to federal pharmacy law reiss guide to federal pharmacy law \(Read Only\)](https://2021breastfeeding.mombaby.com.tw/j/pdf/list?DOC=guide_to_federal_pharmacy_law_reiss_guide_to_federal_pharmacy_law.pdf)
- [industrial instruments n6 question papers and memorundums \(Download Only\)](https://2021breastfeeding.mombaby.com.tw/j/doc/goto?EPDF=industrial_instruments_n6_question_papers_and_memorundums.pdf)
- [section 25 1 review structure sdocuments2 Full PDF](https://2021breastfeeding.mombaby.com.tw/u/doc/data?PDF=section_25_1_review_structure_sdocuments2.pdf)
- [oracle solaris 10 operating system network administration \(Read Only\)](https://2021breastfeeding.mombaby.com.tw/u/book/exe?EBOOK=oracle_solaris_10_operating_system_network_administration.pdf)
- [mathematics n2 memorandum \[PDF\]](https://2021breastfeeding.mombaby.com.tw/w/doc/upload?BOOK=mathematics_n2_memorandum.pdf)
- 85 fiero user quide (Read Only)
- [isuzu diesel engines associated power \(Read Only\)](https://2021breastfeeding.mombaby.com.tw/f/book/upload?EBOOK=isuzu_diesel_engines_associated_power.pdf)
- [1924 mercedes benz truck workshop manuals Full PDF](https://2021breastfeeding.mombaby.com.tw/x/pdf/url?EPDF=1924_mercedes_benz_truck_workshop_manuals.pdf)
- [la consulenza tecnica familiare nei procedimenti di separazione e divorzio \(2023\)](https://2021breastfeeding.mombaby.com.tw/a/pdf/data?PDF=la_consulenza_tecnica_familiare_nei_procedimenti_di_separazione_e_divorzio.pdf)
- [rbi grade b officer exam question paper 2011 \(Download Only\)](https://2021breastfeeding.mombaby.com.tw/q/ebook/file?PUB=rbi_grade_b_officer_exam_question_paper_2011.pdf)
- [engineering science n4 exam papers an \(PDF\)](https://2021breastfeeding.mombaby.com.tw/l/book/goto?BOOK=engineering_science_n4_exam_papers_an.pdf)
- [sample volleyball sponsorship letter .pdf](https://2021breastfeeding.mombaby.com.tw/b/book/visit?DOC=sample_volleyball_sponsorship_letter.pdf)
- [modern biology study guide porifera \(Read Only\)](https://2021breastfeeding.mombaby.com.tw/s/ebook/list?EBOOK=modern_biology_study_guide_porifera.pdf)
- [low dose aspirin for preeclampsia home us preventive \(2023\)](https://2021breastfeeding.mombaby.com.tw/h/book/goto?EBOOK=low_dose_aspirin_for_preeclampsia_home_us_preventive.pdf)
- [human communication the basic course unbound .pdf](https://2021breastfeeding.mombaby.com.tw/l/doc/goto?BOOK=human_communication_the_basic_course_unbound.pdf)